# **BAB III**

# **METODE PENELITIAN**

# **A. Lokasi dan Waktu Penelitian**

## **1. Lokasi Penelitian**

Penelitian ini dilaksanakan di MTsN 4 Banjar yang berada di jalan Qubah Sari Desa Thaibah Raya Rt. 02 No. 102, Kecamatan Tatah Makmur, Kabupaten Banjar.

## **2. Waktu Penelitian**

Penelitian ini juga dilaksanakan pada semester 2 (genap) tahun ajaran 2022/2023, bertepatan pada tanggal 15 – 25 Mei 2023.

| Kelas  | Pertemuan ke-1 | Pertemuan ke-2 | Posttest    |
|--------|----------------|----------------|-------------|
| VIII A | 17 Mei 2023    | 20 Mei 2023    | 24 Mei 2023 |
| VIII B | 16 Mei 2023    | 17 Mei 2023    | 23 Mei 2023 |

Tabel 3.1 Jadwal pertemuan dalam penelitian

### **B. Jenis Penelitian**

Peneliti menggunakan jenis pendekatan penelitian lapangan kuantitatif. Penelitian kuantitatif merupakan penelitian yang melibatkan pengumpulan data dan penyajian hasil. Tujuan penelitian kuantitatif terdiri dari variabel-variabel dalam

penelitian dan hubungan antar variabel tersebut, para partisipan dan lokasi penelitian.<sup>34</sup> Desain yang digunakan pada penelitian ini adalah *Posttest Only Control Design* yaitu dilaksanakan dengan membandingkan hasil perbedaan *posttest* antara kelas eksperimen dan kelas kontrol. Ada dua kelas yang dipilih pada penelitian ini. Kelas pertama diberikan menerapkan model pembelajaran POGIL berbantuan *question card* sebagai kelas eksperimen. Sedangkan kelas kedua menerapkan model pembelajaran konvensional berbantuan *question card* sebagai kelas kontrol.

Teknik sampling adalah metode pengambilan sampel dari populasi yang digunakan dalam penelitian. Peneliti memutuskan untuk menggunakan teknik sampling jenuh. Sampling jenuh adalah pendekatan di mana seluruh populasi dijadikan sampel dalam penelitian, terutama jika populasi yang ada relatif kecil dalam ukuran.<sup>35</sup>

| Kelompok                           | <i>Treatment</i> | Posttest |
|------------------------------------|------------------|----------|
| Kelas VIII A<br>(Kelas Eksperimen) |                  |          |
| Kelas VIII B<br>(Kelas Kontrol)    |                  | ີ        |

Tabel 3.2 Rancangan Penelitian

Keterangan:

1

<sup>1</sup> : Perlakuan model pembelajaran POGIL dengan menggunakan *question card* ditinjau dari kemampuan pemecahan masalah pada materi ukuran pemusatan data.

<sup>&</sup>lt;sup>34</sup> Sandu Sitoyo dan Ali Sodik, "Dasar Metodologi Penelitian", Cetakan 1 (Yogyakarta: Literasi Media Publishing, 2015), 17.

<sup>&</sup>lt;sup>35</sup> Masayu Rosyidah, "Metode Penelitian" (Yogyakarta: Deepublish, 2021), 136.

- <sup>1</sup> : *Posttest* model pembelajaran POGIL dengan menggunakan *question card* ditinjau dari kemampuan pemecahan masalah pada materi ukuran pemusatan data.
- <sup>2</sup> : Perlakuan model pembelajaran konvensional berbantuan *question card* ditinjau dari pemecahan masalah pada materi ukuran pemusatan data.
- <sup>2</sup> : *Posttest* model pembelajaran konvensional berbantuan *question card* ditinjau dari pemecahan masalah pada materi ukuran pemusatan data.

## **C. Populasi dan Sampel Penelitian**

## **1. Populasi Sampel Penelitian**

<u>.</u>

Populasi dalam konteks penelitian ini adalah sekumpulan objek atau subjek yang memiliki karakteristik tertentu yang ditetapkan oleh peneliti untuk menjadi subjek kajian.<sup>36</sup> Dalam penelitian ini, populasi terdiri dari siswa-siswa yang berada di kelas VIII MTsN 4 Banjar selama tahun ajaran 2022/2023 berjumlah 38 orang.

| Kelas  | Jenis Kelamin |           |          |                  |
|--------|---------------|-----------|----------|------------------|
|        | Laki-laki     | Perempuan | Total    | Keterangan       |
| VIII A | 10 orang      | 10 orang  | 20 orang | Kelas Eksperimen |
| VIII B | 8 orang       | 10 orang  | 18 orang | Kelas Kontrol    |
|        | Jumlah        |           | 38 orang |                  |

Tabel 3.3 jumlah siswa(i) kelas VIII MTsN 4 Banjar

<sup>36</sup> "Suhirman Dan Yusuf, "Penelitian Kuantitatif Sebuah Panduan Praktis", Cetakan 1 (Mataram: Fakultas Tarbiyah dan Keguruan UIN Mataram, 2019), 58–59.

## **2. Sampel Penelitian**

Sampel adalah sebagian kecil dari jumlah dan karakteristik yang dimiliki oleh populasi yang menjadi objek penelitian.<sup>37</sup> Sampel ini merupakan kelompok yang secara konkret dan nyata diteliti, dan dari hasil penelitian pada sampel ini, peneliti akan menggeneralisasikan temuan tersebut untuk keseluruhan populasi. Sampel digunakan ketika populasi terlalu besar untuk diteliti secara menyeluruh, terutama karena adanya keterbatasan sumber daya seperti tenaga, dana, dan waktu. Sampel yang diambil terdiri dari siswa-siswi kelas VIII A sebagai kelas eksperimen berjumlah 20 orang dan VIII B sebagai kelas kontrol berjumlah 18 orang.

### **D. Variabel penelitian**

1

Variabel penelitian merujuk pada elemen atau faktor yang telah diidentifikasi oleh peneliti untuk menjadi objek kajian dalam penelitian ini, dengan tujuan untuk mengumpulkan data dan informasi yang nantinya akan digunakan untuk membuat kesimpulan. Dalam konteks penelitian ini, terdapat dua jenis variabel yang menjadi fokus, yaitu variabel independen (variabel bebas) dan variabel dependen (variabel terikat):

1. Variabel Bebas (Independen) dalam penelitian ini merujuk pada faktor yang memiliki kemampuan untuk mempengaruhi atau menjadi penyebab perubahan pada variabel terikat (dependen).<sup>38</sup> Dalam konteks penelitian ini,

<sup>&</sup>lt;sup>37</sup> Sugiyo, "Metode Penelitian Kuantitatif, Kualitatif Dan R&D" (Bandung: Alfabeta, 2011), 81."

<sup>&</sup>lt;sup>38</sup> Sugiyono, "Metode Penelitian Pendidikan (Pendekatan Kuantitatif, Kualitatif, dan R&D)", Cetakan ke-22 (Bandung: Alfabeta, 2015), 156.

variabel bebas adalah penerapan model pembelajaran POGIL yang didukung oleh penggunaan *question card* sebagai media pembelajaran.

2. Variabel Terikat (Dependen) dalam penelitian ini merupakan variabel yang timbul sebagai hasil atau akibat dari perubahan yang terjadi pada variabel lain, yaitu variabel bebas.<sup>39</sup> Variabel terikat dalam penelitian ini adalah kemampuan siswa dalam memecahkan masalah matematika, khususnya dalam topik statistika yang berkaitan dengan ukuran pemusatan data seperti mean, median, dan modus.

# **E. Data dan sumber data**

**1. Data** 

Penelitian ini menggunakan data sebagai berikut:

a. Data Primer

Data primer adalah data yang diperoleh langsung dari sumbernya dalam suatu penelitian. Dalam penelitian ini, data primer mencakup:

- 1) Data wawancara dengan guru matematika sebagai observasi mengenai keadaan dan kondisi selama pembelajaran sebelum diberikan perlakuan dalam penelitian
- 2) Data dokumen nilai siswa materi statistika ukuran pemusatan data kelas VIII tahun 2022

 $39$  Sugiyono, 159.

- 3) Data wawancara dari perwakilan sampel siswa kelas VIII A sebagai kelas eksperimen dan VIII B sebagai kelas kontrol mengenai pembelajaran sebelum dan sesudah penelitian
- 4) Data yang diperoleh dari nilai *posttest* siswa kelas VIII A sebagai kelas eksperimen dan kelas VIII B sebagai kelas kontrol
- b. Data Sekunder

Data sekunder merupakan data yang berkaitan dengan data yang terlebih dahulu seperti catatan sumber data, dokumentasi, profil sekolah, guru-guru dan keadaan siswa, serta sarana dan prasarana MTsN 4 Banjar.

## **2. Sumber Data**

- a. Informan, yaitu kepala sekolah, guru matematika yang mengajar di kelas VIII MTsN 4 Banjar dan staff tata usaha MTsN 4 Banjar.
- b. Responden, siswa kelas VIII A dan VIII B MTsN 4 Banjar yang menjadi sampel dalam penelitian ini
- c. Dokumen berupa arsipan berupa catatan baik tertulis maupun tidak dari pihak sekolah yang mendukung penelitian ini

### **F. Teknik Pengumpulan Data**

Penelitian ini menggunakan metode berikut untuk proses pengambilan data:

**1. Tes**

Penelitian ini menggunakan tes uraian tertulis sebagai alat evaluasi karena dapat membantu peneliti dalam menilai kemampuan siswa dalam memecahkan masalah matematika yang terkait dengan materi yang telah diajarkan setelah perlakuan sesuai dengan indikator yang telah ditetapkan. Setelah melalui proses validasi, tes tersebut akan diberikan kepada kelompok eksperimen dan kelompok kontrol.

## **2. Dokumentasi**

Dokumentasi merupakan sarana yang digunakan untuk menghimpun data dan informasi dalam berbagai bentuk, seperti buku, arsip, dokumen tertulis, catatan angka, dan gambar, yang berisi laporan dan keterangan yang dapat mendukung proses penelitian.<sup>40</sup> Dalam penelitian ini akan mengambil nama siswa, nilai atau hasil belajar siswa, dokumentasi dalam bentuk gambar yang diperoleh melalui kamera saat pembelajaran berlangsung nilai siswa kelas VIII MTsN 4 Banjar tahun 2022 sebelum dilakukan penelitian dan nilai akhir sesudah dilakukan penelitian.

### **3. Wawancara**

1

Menurut Sutoyo, wawancara adalah metode yang digunakan untuk mendapatkan informasi atau keterangan dalam konteks penelitian melalui interaksi tanya jawab langsung antara pewawancara dan responden, yang bisa berlangsung dengan atau tanpa pedoman wawancara. Dalam proses wawancara ini, baik pewawancara maupun responden berperan sebagai informan yang terlibat dalam penggalian informasi terkait dengan konteks sosial yang berlangsung dalam jangka waktu yang relatif lama.<sup>41</sup> Penelitian ini melibatkan dua jenis wawancara, yaitu wawancara pra-riset dan wawancara riset. Wawancara pra-riset dilakukan oleh peneliti dengan guru matematika di MTsN 4 Banjar dengan tujuan untuk

<sup>&</sup>lt;sup>40</sup> Sugiyono, "Metode Penelitian Pendidikan (Pendekatan Kuantitatif, Kualitatif, dan R&D)*"*,(Bandung: Alfabeta, 2017), 329."

<sup>&</sup>lt;sup>41</sup> Sutopo, "Metodologi Penelitian Kualitatif: Dasar Teori dan Terapannya Dalam Penelitian" (Surakarta: Sebelas Maret Press, 2006), 72.

memahami model pembelajaran yang diterapkan dalam proses pembelajaran matematika serta mengidentifikasi masalah yang mungkin muncul selama pengajaran berlangsung. Sementara itu, wawancara riset dilakukan oleh peneliti dengan siswa yang menjadi sampel atau responden dari kelas kontrol dan kelas eksperimen dalam penelitian ini. Wawancara riset bertujuan untuk menilai respon siswa terhadap model pembelajaran matematika yang telah diterapkan selama berlangsungnya penelitian ini.

## **G.Instrumen Penelitian**

Dalam sebuah penelitian, instrumen merupakan komponen yang sangat penting karena kualitas instrumen akan berdampak langsung pada kualitas data yang diperoleh. Oleh karena itu, persiapan instrumen penelitian yang akan digunakan perlu dilakukan, termasuk pengujian instrumen tersebut sebelum digunakan dalam penelitian. Dalam penelitian ini, peneliti menggunakan berbagai instrumen sebagai berikut:

# **1. Tes**

<u>.</u>

Tes adalah metode atau teknik yang digunakan untuk melakukan pengukuran dalam konteks penilaian, dan dalam tes tersebut terdapat serangkaian tugas atau pertanyaan yang harus diselesaikan atau dijawab oleh siswa. Tes ini dirancang untuk mengukur berbagai aspek kognitif, termasuk pengetahuan, pemahaman, kemampuan pengaplikasian, analisis, dan evaluasi.<sup>42</sup> Tes digunakan

<sup>&</sup>lt;sup>42</sup> Zainal Arifin, "Evaluasi Pembelajaran" (Jakarta: Direktorat Jenderal Pendidikan Islam Kementerian Agama, 2012), 82.

untuk mengukur peningkatan kemampuan siswa dalam memecahkan masalah matematika, terutama pada topik statistika sub bab ukuran pemusatan data. Peneliti memilih jenis tes prestasi, yang bertujuan untuk mengukur pencapaian siswa setelah mereka mempelajari materi tersebut. Tes prestasi ini dilakukan setelah siswa menerima pembelajaran melalui perlakuan yang diberikan pada kedua kelompok, yaitu kelas eksperimen dan kelas kontrol. Jenis tes yang digunakan dalam penelitian ini adalah tes tertulis dengan format soal uraian, yang digunakan untuk mengukur kemampuan siswa dalam memecahkan masalah matematika yang berkaitan dengan materi yang telah diajarkan. Tes ini merupakan alat penting dalam mengevaluasi efektivitas perlakuan yang diberikan kepada kedua kelompok siswa dalam penelitian ini.

Analisis yang digunakan dalam penelitian ini dilakukan dengan cara mengukur dan menghitung uji validitas, uji reliabilitas, uji daya pembeda, dan uji tingkat kesukaran, agar soal yang diberikan ke dalam sampel penelitian ini baik dan lancar.

### **a. Uji Validitas**

1

Scanria B. Anderson mengatakan bahwa "*A test is valid if it measure what it purpose to measure*" yang mana artinya sebuah tes (alat ukur atau instrument) dikatakan valid jika tes tersebut dapat mengukur apa yang hendak diukur.<sup>43</sup> Uji validitas merupakan suatu ketepatan dan/kecermatan alat/instrumen penelitian dalam mengukur apa yang ingin diukur dalam penelitian.<sup>44</sup> Data yang baik dalam

<sup>&</sup>lt;sup>43</sup> Dodiet Aditya Setyawan, "Modul Statistika : Uji Validitas Dan Reliabilitas Instrumen Penelitian "(Surakarta: Politeknik Kesehatan, 2015), 1.

<sup>44</sup> "Dyah Budiastuti dan Agustinus Bandur, "Validitas Dan Reliabilitas Penelitian Dengan Analisis NVIVO, SPSS, dan AMOS", Asli (Jakarta, Mitra Wacana Media), 165."

penelitian adalah data yang valid dan sah untuk digunakan untuk dijadikan penelitian. Dengan  $\alpha = 5\%$ . Jika  $r_{XY} > r_{table}$  maka instrument tes dikatakan valid. Adapun rumus korelasi *product moment* yang akan digunakan untuk mengukur kevalidan data yang ada dalam penelitian ini adalah dari Karl Pearson, yaitu :<sup>45</sup>

$$
r_{xy} = \frac{N \sum XY - \sum X \sum Y}{\sqrt{\{N \sum X^2 - (\sum X)^2\}\{N \sum Y^2 - (\sum Y)^2\}}}
$$

#### Keterangan:

- $r_{XY}$  : koefisien korelasi antara variabel x dan variabel y (korelasi product moment)
- $\sum X$  : jumlah skor item
- $\sum Y$  : jumlah skor total
- : jumlah subjek

1

- $\sum X^2$ : jumlah kuadrat skor item
- $\sum Y^2$ : jumlah kuadrat skor total
- $\sum XY$  : jumlah hasil kali skor item dengan skor total

Hasil  $r_{xy}$  yang diperoleh dan disandingkan dengan  $r_{table}$  product moment dengan  $\alpha = 5\%$  atau setara dengan 0,05. Jika  $r_{hitung} > r_{table}$  maka item soal dikatakan valid. Sebaliknya, jika nilai  $r_{hitung} < r_{table}$  maka item soal tersebut valid atau tidak valid. Hasil yang diperoleh kemudian diinterpretasikan berdasarkan kriteria sebagai berikut:<sup>46</sup>

<sup>&</sup>lt;sup>45</sup> Sitoyo dan Sodik, "Dasar Metodologi Penelitian", 89.

<sup>&</sup>lt;sup>46</sup> Karunia Eka Lestari dan Mokhammad Ridwan Yudhanegara, "Penelitian Pendidikan Matematika "(Bandung: PT. Refika Aditama, 2017), 193.

Tabel 3.4 Kriteria Koefisien Korelasi Validitas Instrumen

| <b>Koefisien Korelasi</b> | Korelasi      |
|---------------------------|---------------|
| Antara 0,80 sampai 1,00   | Sangat Tinggi |
| Antara 0,60 sampai 0,79   | Tinggi        |
| Antara 0,40 sampai 0,59   | Sedang        |
| Antara 0,20 sampai 0,39   | Rendah        |
| Antara 0,00 sampai 0,19   | Sangat Rendah |

Untuk mempermudah peneliti melakukan perhitungan uji validitas, peneliti menggunakan aplikasi *IBM SPSS Statistics versi 26* dengan langkah-langkah sebagai berikut:

- 1)Siapkan data hasil skor uji coba masing-masing item soal dari setiap responden sampel penelitian
- 2)*Entry* data ke dalam program SPSS
- 3)Klik *variabel view*
- 4)Selanjutnya, masukkan data hasil nilai uji coba ke dalam data *variabel view*
- 5)Setelah *entry* data selesai dan lengkap, selanjutnya analisis validitas dengan cara: klik menu *analyze*, pilih *correlate*
- 6)Selanjutnya klik *bivariate*, kemudian pindahkan semua variabel atau data ke dalam kotak *variables* pada SPSS. Pada *correlation coefficients* pilih pearson, dan pada pilihan *Test of Significance* pilih *Two –Tailed*, kemudian beri tanda ceklis/centang pada *Flag Significant Correlations*
- 7)Setelah itu, klik OK. Dan hasil output uji validitas pun keluar.

Apabila nilai  $Sig. < 0.05$  maka item soal tersebut dikatakan valid dan sebaliknya, apabila nilai  $Sig. > 0.05$  maka item soal tersebut dikatakan tidak valid atau invalid.<sup>47</sup>

### **b. Uji Reliabilitas**

Uji Reliabilitas berkaitan dengan keandalan instrumen pengukuran. Instrumen yang memiliki tingkat reliabilitas yang tinggi akan menghasilkan konsistensi dalam hasil pengukuran. Ini berarti bahwa reliabilitas mengukur sejauh mana alat pengukur dapat dipercaya dalam memberikan hasil yang seragam. Dengan kata lain, reliabilitas tidak mempertimbangkan apa yang diukur, tetapi fokus pada sejauh mana alat pengukur itu sendiri dapat diandalkan dalam melakukan pengukuran.<sup>48</sup> Dalam pandangan Arikunto, reliabilitas suatu tes dapat dianggap tinggi jika tes tersebut menghasilkan hasil yang konsisten, bahkan jika terdapat variasi dalam hasilnya, variasi yang terjadi dianggap tidak signifikan.<sup>49</sup> Adapun rumus yang digunakan untuk menguji reliabilitas yaitu rumus *Alpha Cronbach*: 50

$$
r_{11} = \left(\frac{k}{k-1}\right) \left(1 - \frac{\sum s_i^2}{s_t^2}\right)
$$

Keterangan:

<u>.</u>

 $r_{11}$  : reliabilitas yang dicari

 $\sum s_i^2$ : jumlah varians tiap-tiap item soal

<sup>47</sup> "Setyawan, "Modul Statistika : Uji Validitas Dan Reliabilitas Instrumen Penelitian*"*, 7."

<sup>&</sup>lt;sup>48</sup> Edy Purwanto, "Metodologi Penelitian Kuantitatif "(Yogyakarta: Pustaka Belajar, 2020), 91." 49 "Suharsimi Arikunto, "Prosedur Penelitian: Suatu Pendekatan Praktek*"* (Jakarta: Rineka

Cipta, 2010), 206."

<sup>&</sup>lt;sup>50</sup> Lestari dan Yudhanegara, "Penelitian Pendidikan Matematika", 210.

 $s_t^2$ : varians total

: banyak item

Setelah diperoleh hasil dari  $r_{11}$ , kemudian data tersebut disandingkan dengan harga *r product moment*. Instrumen dikatakan reliabel jika  $r_{11} > r_{tablel}$ . Setelah disandingkan lalu hasil tersebut diinterpretasikan ke dalam kriteria reliabilitas sebagai berikut:<sup>51</sup>

| <b>Koefisien Korelasi</b> | Korelasi      |
|---------------------------|---------------|
| $0,80 - 1,00$             | Sangat Tinggi |
| $0,60 - 0,79$             | Tinggi        |
| $0,40-0,59$               | Sedang        |
| $0,20-0,39$               | Rendah        |
| $0.00 - 0.19$             | Sangat Rendah |

Tabel 3.5 Kriteria Koefisien Korelasi Reliabilitas Instrumen

Peneliti juga menggunakan aplikasi *IBM* SPSS *Statistics versi 26* untuk mempermudah dalam perhitungan uji reliabilitas. Adapun langkah-langkah pengujian reliabilitas sebagai berikut:

- 1) Siapkan data hasil skor uji coba masing-masing item soal dari setiap responden sampel penelitian
- 2) Masukkan data ke dalam program SPSS dan masukkan variabel ke dalam *variabel view*
- 3) Setelah data selesai dimasukkan dan lengkap, selanjutnya melakukan analisis reliabilitas dengan cara: klik menu *analyze*, kemudian pilih *scale*, dan klik pada *reliability analysis*

<sup>&</sup>lt;sup>51</sup> Lestari dan Yudhanegara, 210.

- 4) Selanjutnya pindahkan semua item dari kolom sebelah kiri ke kolom ke sebelah kanan. Klik model dan pilih *alpha*
- 5) Kemudian klik menu *statistics*, pada menu *descriptives for* dan beri tanda ceklis/centang pada *scale* dan *scale if item deleted*
- 6) Selanjutnya klik *continue* lalu klik *ok*. Hasil output data pun keluar
- 7) Setelah hasil output keluar, uji reliabilitas yang digunakan adalah nilai *reliability statistics* dari *alpha*. Menurut Djemari, kuesioner atau angket dikatakan reliabel jika nilai  $Alpha > 0.7$ .<sup>52</sup>

## **c. Uji Tingkat Kesukaran**

Tingkat kesukaran suatu soal merujuk pada probabilitas atau peluang untuk menjawab soal tersebut dengan benar pada tingkat kemampuan tertentu. Indeks tingkat kesukaran biasanya diekspresikan dalam bentuk proporsi, yang berkisar antara 0,00 hingga 1,00. Indeks kesukaran soal sendiri berbanding terbalik dengan tingkat kesulitan soal. Untuk soal yang berbentuk uraian, tingkat kesulitan soal dihitung dengan menggunakan rumus berikut: 53

1)Menghitung rata-rata skor untuk tiap butir soal dengan rumus:

$$
Rata-rata = \frac{jumlah\ skor\ peserta\ didik\ tiap\ soal}{jumlah\ peserta\ didik}
$$

2)Menghitung tingkat kesukaran dengan rumus:

$$
Tingkat\ kesukaran = \frac{rata - rata}{skor\ maksimum\ tiap\ soal}
$$

3)Membandingkah tingkat kesukaran dengan kriteria sebagai berikut:

<sup>52</sup> "Setyawan, "Modul Statistika : Uji Validitas Dan Reliabilitas Instrumen Penelitian*"*, 11."

<sup>&</sup>lt;sup>53</sup> Arifin, "Evaluasi Pembelajaran", 147.

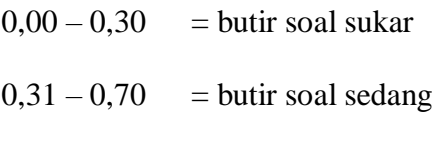

- $0,71 1,00$  = butir soal mudah
- 4) Membuat penafsiran tingkat kesukaran dengan cara membandingkan koefisien tingkat kesukaran (point b) dengan kriteria (poin c).

Penyusunan suatu soal dilakukan dengan mempertimbangkan tingkat kesukaran agar hasil yang diperoleh oleh siswa mencerminkan prestasi mereka yang sesungguhnya. Soal yang baik adalah soal yang memiliki tingkat kesukaran yang seimbang. Perhitungan proporsi tingkat kesukaran soal dapat dilakukan seperti berikut:

- a) Soal sukar 25%, soal sedang 50%, soal mudah 25%, atau
- b) Soal sukar 20%, soal sedang 60%, soal mudah 20%, atau
- c) Soal sukar 15%, soal sedang 70%, soal mudah 15%

## **d. Uji Daya Pembeda**

Daya pembeda suatu soal merujuk pada kemampuan soal tersebut untuk memisahkan siswa yang memiliki pemahaman tinggi tentang materi dengan siswa yang pemahamannya lebih rendah. Indeks daya pembeda diungkapkan dalam bentuk proporsi, dan semakin tinggi proporsi tersebut, maka soal tersebut dianggap semakin efektif dalam membedakan antara siswa yang mahir dan siswa yang kurang mahir dalam materi tersebut. Proses pengujian daya pembeda melibatkan langkah-langkah berikut:<sup>54</sup>

a) Menghitung jumlah nilai setiap siswa

 $54$  Arifin, 150.

- b) Mengurutkan nilai siswa dari tertinggi hingga terendah.
- c) Menentukan kelompok atas dan kelompok bawah.
- d) Menghitung nilai rata rata untuk masing masing kelompok (kelompok atas maupun kelompok bawah)
- e) Menghitung daya pembeda soal dengan rumus:

$$
DP = \frac{X\,KA - \underline{X}\,KB}{Skor\,Maks}
$$

Keterangan:

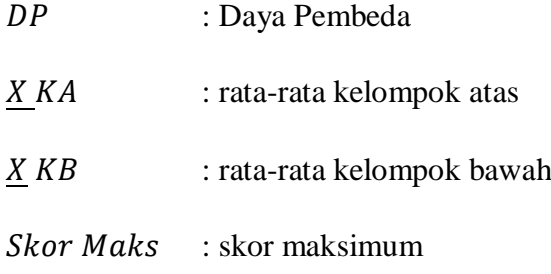

f) Membandingkan daya pembeda dengan kriteria sebagai berikut:

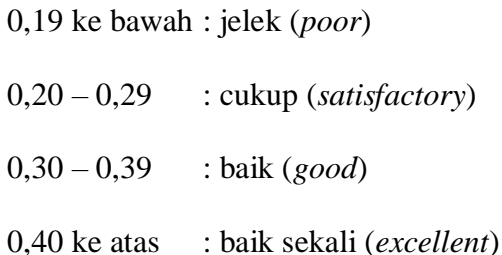

## **H.Teknik Analisis Data**

Proses analisis data merupakan langkah krusial dalam penelitian untuk menguji hipotesis dan mencapai tujuan penelitian. Analisis data adalah metode untuk memproses data hasil penelitian guna mencapai kesimpulan yang relevan. Setelah menetapkan instrumen pengumpulan data yang digunakan dalam penelitian, langkah selanjutnya adalah melakukan analisis data dengan mengikuti serangkaian tahapan sebagai berikut:

## **1. Analisis Data Awal**

Analisis data awal terdiri dari dua aspek utama, yaitu analisis data populasi dan analisis instrumen penelitian.<sup>55</sup> Proses analisis awal ini juga bertujuan untuk menguji hipotesis guna mencapai kesimpulan yang sesuai dengan tujuan penelitian. Analisis data adalah cara yang digunakan untuk mengolah data hasil penelitian dengan tujuan mendapatkan kesimpulan yang relevan. Analisis data awal ini dilakukan sebelum pemberian perlakuan kepada subjek penelitian. Tujuannya adalah untuk memastikan apakah kelas eksperimen dan kelas kontrol memiliki kondisi yang setara sebelum perlakuan diberikan.

### **a. Uji Normalitas**

<u>.</u>

Uji Normalitas yang dilakukan dalam analisis data awal untuk mengetahui apakah sampel berasal dari populasi yang berdistribusi normal atau tidak. Uji normalitas pada data awal melalui aplikasi *IBM SPSS Statistics versi 26* dengan metode *Shapiro wilk* dengan langkah-langkah sebagai berikut:

- 1) Buka aplikasi SPSS kemudian masukkan data yang telah disiapkan yaitu data hasil nilai kelas eksperimen dan kelas kontrol
- 2) Klik menu *analyze*, *pilih descriptive statistics* kemudian pilih *explore*
- *3)* Pindahkan data atau variabel ke kolom *dependent list*

<sup>55</sup> "J.W Creswell, "Research Design Qualitative, Quantitative, and Mixed Methods Approaches 3rd ed" (New Delhi: Sage, 2009), 256.

4) Pada *boxplots,* klik none, selanjutnya klik *normality plots with test*, lalu klik *continu* dan ok.<sup>56</sup>

Adapun hipotesis yang diuji adalah:

 $H_0$ : Sampel terdistribusi normal

 $H_a$ : Sampel tidak terdistribusi normal

Untuk menghitung statistika Shapiro Wilk dilambangkan dengan *W* : 57

$$
W=\frac{b^2}{S^2}
$$

Pengambilan keputusan dalam uji normalitas data awal ini menggunakan taraf signifikan 0,05 atau 5%. Jika nilai  $sig. > 0.05$  maka  $H_0$  diterima dan sampel berasal dari populasi berdistribusi normal sedangkan jika nilai  $sig \, < 0.05$  maka  $H_0$  ditolak maka sampel tidak berasal dari populasi berdistribusi normal.

### **b. Uji Homogenitas**

1

Uji homogenitas digunakan untuk mengetahui apakah data kelas sampel yang digunakan memiliki varians yang homogen atau tidak. Untuk mempermudah perhitungan, satuan-satuan yang digunakan dalam uji homogenitas ini, peneliti menggunakan uji Fisher atau uji F. Uji Fisher atau uji F dilakukan berbantuan aplikasi *IBM SPSS Statistics versi 26* dengan *homogeneity of variances test.* dengan langkah-langkah sebagai berikut:

> 1) Buka aplikasi SPSS kemudian masukkan data yang telah disiapkan yaitu data hasil nilai kelas eksperimen dan kelas kontrol

<sup>&</sup>lt;sup>56</sup> Kadir," Statistika Terapan" (Jakarta: Raja Grafindo Persada, 2015), 157.

<sup>57</sup> "Akbar Nasrum, "Uji Normalitas Data Untuk Penelitian*"* (Denpasar: Jayapangus Press, 2018), 57."

- 2) Memberi kode kelas yaitu kelas eksperimen angka 1 dan kelas kontrol angka 2
- 3) Klik menu *analyze* kemudian pilih *compare means*, klik *one way anova*
- 4) Pindahkan variabel atau data nilai hasil tes ke kolom *dependent list*
- 5) Pindahkan variabel kode kelas ke kolom *factor*
- 6) Klik option, lalu pilih *homogeneity of variance test*, klik *continu* lalu *ok*<sup>58</sup>

Untuk pengambilan keputusan dapat ditunjukkan oleh nilai Sig. Pada output yang telah tersedia dengan kriteria jika signifikansi nilai  $Sig. < 0.05$  maka  $H<sub>0</sub>$ ditolak berarti sampel berasal dari varians yang tidak homogen. Jika nilai  $Sig.$ 0,05 maka  $H_0$  diterima berarti sampel berasal dari varians yang homogen.

Adapun hipotesis dalam uji homogenitas ini diantaranya:

 $H_0$ : Sampel berasal dari varians yang homogen

 $H_a$ : Sampel berasal dari varians yang tidak homogen

$$
F_{hitung} = \frac{varians \, terbesar}{varians \, terkecil} = \frac{s^2 \, terbesar}{s^2 \, terkecil}
$$

Adapun hipotesis dalam penelitian ini adalah:

 $H_0 = \textit{varians homogen\ } \sigma_1^2 = \sigma_2^2$ 

 $H_a = \text{varians tidak homogen } \sigma_1^2 \neq \sigma_2^2$ 

<sup>&</sup>lt;sup>58</sup> Kadir," Statistika Terapan", 170.

Pengambilan keputusan uji F dengan taraf signifikan 5% atau 0,05, maka  $H_0$  diterima berarti varians homogen. Sebaliknya jika  $H_a$  diterima dan  $H_0$  ditolak berarti varians tidak homogen.<sup>59</sup>

## **c. Uji Hipotesis**

1

Setelah menguji normalitas dan homogenitas, data awal selanjutnya dilakukan uji hipotesis. Uji t dilakukan untuk melihat apakah terdapat perbedaan yang signifikan terhadap data dari kedua kelas tersebut yang dijadikan sampel dalam penelitian ini. Adapun asumsi uji hipotesis sebagai berikut:

- $H_0$ : adanya perbedaan yang signifikan kemampuan pemecahan masalah matematika siswa antara kelas eksperimen dan kelas kontrol
- $H_a$ : tidak adanya perbedaan yang signifikan kemampuan pemecahan masalah matematika siswa antara kelas eksperimen dan kelas kontrol

Uji hipotesis dilakukan dengan uji t berbantuan aplikasi *IBM SPSS Statistics* 

*versi 26* pada *independent sample t-test* dengan langkah-langkah sebagai berikut:

- a. Buka aplikasi SPSS kemudian masukkan data yang telah disiapkan yaitu data hasil nilai kelas eksperimen dan kelas kontrol
- b. Klik menu *analyze*, lalu pilih *compare means*, kemudian klik *independent Samples T Test*
- c. Lalu pindahkan variabel atau data hasil tes ke kolom *test variable* (S)
- d. Pindahkan variabel atau kode kelas ke kolom *Define Groups*

<sup>59</sup> "Yanti Muharrami, A Wahab Abdi, dan Daska Aziz, "Perbandingan Hasil Belajar Siswa Menggunakan Media Permainan Ular Tangga Dengan Media Permainan Monopoly Pada Mata Pelajaran Ips Terpadu Kelas VII Di SMP Negeri 14 Banda Aceh," *Jurnal Ilmiah Mahasiswa Pendidikan Geografi FKIP Unisyiah* 1, no. 1 (2016): 217.

e. Masukan kode kelas data yang akan dibandingkan rata-ratanya kolom group 1 kode 1 dan group 2 kode 2, kemudian klik *continue* dan *ok*. 60

Pengambilan keputusan ditunjukkan oleh nilai  $Sig$ . pada output yang telah tersedia dengan kriteria jika nilai  $Sig. < 0.05$  maka  $H_a$  ditolak berarti adanya perbedaan yang signifikan kemampuan pemecahan masalah matematika siswa antara kelas eksperimen dan kelas kontrol. Jika nilai  $Sig. > 0.05$  maka  $H_a$  diterima berarti tidak adanya perbedaan yang signifikan kemampuan pemecahan masalah matematika siswa antara kelas eksperimen dan kelas kontrol.

Adapun rumus uji-T sebagai berikut:

$$
t = \frac{\overline{x_1} - \overline{x_2}}{\sqrt{\left(\frac{(n_1 - 1)s_1^2 + (n_2 - 1)s_2^2}{n_1 + n_2 - 2}\right)\left(\frac{1}{n_1} + \frac{1}{n_2}\right)}}
$$

Keterangan:

 $\bar{x}_1$  = rata-rata sampel 1 (kelas eksperimen)

- $\bar{x}_2$  = rata-rata sampel 2 (kelas kontrol)
- $\mathfrak{n}_1$  = jumlah individu sampel kelas eksperimen
- $n_2$  = jumlah individu sampel kelas kontrol
- $s =$ simpangan baku gabungan
- $s_1$  = simpangan baku kelas eksperimen
- $s_2$  = simpangan baku kelas kontrol

Apabila  $t_{hitung} < t_{table}$   $H_0$  diterima dan  $H_a$  ditolak. Jika  $t_{hitung} > t_{table}$ maka  $H_0$  ditolak dan  $H_a$  diterima dengan derajat kebebasan  $db = (n_1 + n_2 - 2)$ ,

<sup>&</sup>lt;sup>60</sup> Kadir, "Statistika Terapan", 301.

dengan taraf signifikansi 0,05 atau 5%. Jika  $H_0$  ditolak dan  $H_a$  diterima, hal ini menunjukkan bahwa rata-rata hasil belajar kelas eksperimen lebih baik daripada kelas kontrol. <sup>61</sup>

Setelah melakukan pengujian pada uji t, selanjutnya peneliti melakukan perhitungan ketuntasan untuk mengetahui data jumlah nilai siswa yang tuntas dan tidak tuntas. Belajar dikatakan tuntas jika memenuhi syarat ketuntasan belajar yaitu jika nilai siswa ≥ nilai KKM yaitu 65. Sedangkan jika nilai siswa < nilai KKM yaitu 65, dapat dikatakan tidak tuntas. Adapun persentase ketuntasan belajar klasikal siswa dapat dihitung dengan rumus sebagai berikut:<sup>62</sup>

$$
P = \frac{jumlah\ nilai\ siswa\ yang\ tuntas}{jumlah\ siswa} \times 100\%
$$

## **2. Analisis Data Akhir**

1

Dalam penelitian ini, terdapat dua kelompok sampel, yaitu kelas eksperimen yang menerapkan model pembelajaran *Process Oriented Guided Inquiry Learning* (POGIL) dengan bantuan question card, dan kelas kontrol yang menerapkan model pembelajaran konvensional. Setelah kedua kelompok sampel tersebut menerima perlakuan sesuai dengan model pembelajaran yang ditentukan, selanjutnya mereka akan menjalani tes (*posttest*) sebagai evaluasi akhir untuk mengevaluasi hasil belajar dari kedua model pembelajaran tersebut. Hasil *posttest* yang diperoleh akan digunakan sebagai dasar untuk menguji hipotesis penelitian yang telah dirumuskan sebelumnya.

<sup>&</sup>lt;sup>61</sup> Donald Ary dan Lucy Cheser Jacobs, *Introduction to Research in Education 8th ed* (Canada: Wadsworth Cengage Learning, 2006), 294.

<sup>&</sup>lt;sup>62</sup> Herwina Bahar dan Nazal Syahrul Afdhol, "Ketuntasan Belajar Ipa Melalui Number Head Together (Nht) Pada Kurikulum 2013," *Jurnal Ilmiah PGSD* 3, no. 1 (Mei 2019): 7."

### **a. Uji Normalitas**

Uji normalitas dalam penelitian ini digunakan untuk mengetahui apakah data akhir dari sampel yang diperoleh berdistribusi normal atau tidak, setelah kelas yang menjadi sampel dalam penelitian ini yaitu kelas eksperimen dan kelas kontrol yang telah mendapatkan perlakuan yang berbeda.

a. Perumusan hipotesis statistik

### $H_0$ : sampel berdistribusi normal

 $H_a$ : sampel tidak berdistribusi normal

- b. Buka aplikasi SPSS kemudian masukkan data yang telah disiapkan yaitu data hasil nilai kelas eksperimen dan kelas kontrol
- c. Klik menu *analyze*, *pilih descriptive statistics* kemudian pilih explore
- *d.* Pindahkan data atau variabel ke kolom *dependent list*
- *e.* Pada *boxplots,* klik none, selanjutnya klik *normality plots with test*, lalu klik *continu* dan ok.<sup>63</sup>

Dalam pengambilan keputusan hipotesis dapat ditunjukkan oleh  $Asym.Sig. (2 - Tailed)$  pada output yang dihasilkan dengan kriteria jika sig. < 0,05 maka  $H_0$  ditolak, yaitu sampel tidak berdistribusi normal. Akan tetapi jika  $sig. > 0.05$  maka  $H_0$  diterima berarti sampel berdistribusi normal.

# **b. Uji Homogenitas**

<u>.</u>

Pada tahap akhir penelitian, dilakukan uji homogenitas pada data sampel, yang mengacu pada nilai posttest sebagai hasil belajar yang diukur setelah kedua kelompok, yaitu kelas eksperimen dan kelas kontrol, menerima perlakuan yang

<sup>&</sup>lt;sup>63</sup> Kadir, "Statistika Terapan", 157.

berbeda. Uji homogenitas ini bertujuan untuk menilai apakah data hasil belajar dari kedua kelompok tersebut memiliki tingkat keseragaman atau kesamaan yang signifikan. Dengan kata lain, uji homogenitas digunakan untuk memastikan bahwa kondisi awal antara kelas eksperimen dan kelas kontrol sebelum pemberian perlakuan relatif seragam sehingga hasil posttest dapat dibandingkan dengan adil.

a. Perumusan hipotesis

 $H_0$  = varians kedua kelas sampel sama atau homogen

 $H_a$  =varians kedua kelas sampel berbeda atau tidak homogen

- b. Buka aplikasi SPSS kemudian masukkan data yang telah disiapkan yaitu data hasil nilai kelas eksperimen dan kelas kontrol
- c. Memberi kode kelas yaitu kelas eksperimen angka 1 dan kelas kontrol angka 2
- d. Klik menu *analyze* kemudian pilih *compare means*, klik *one way anova*
- e. Pindahkan variabel atau data nilai hasil tes ke kolom *dependent list*
- f. Pindahkan variabel kode kelas ke kolom factor
- g. Klik option, lalu pilih *homogeneity of variance test*, klik continu lalu ok<sup>64</sup>

Untuk pengambilan keputusan dapat ditunjukkan oleh nilai Sig. Pada output yang telah tersedia dengan kriteria jika signifikansi nilai  $Sig. < 0.05$  maka  $H<sub>0</sub>$ ditolak berarti varians kedua kelas sampel berbeda atau tidak homogen. Jika nilai  $Sig. > 0.05$  maka  $H_0$  diterima berarti varians kedua kelas sampel sama atau homogen. Selain mengetahui dari hasil signifikansi, dapat juga dilihat dari  $F_{hitung}$ dalam uji F jika  $F_{hitung} < F_{table}$  dengan taraf signifikan 5% atau 0,05, maka  $H_0$ 

diterima. Sebaliknya jika  $H_a$  diterima dan  $H_0$  ditolak berarti varians tidak homogen.<sup>65</sup>

### **c. Uji Hipotesis**

Setelah mendapatkan hasil uji normalitas dan uji homogenitas, selanjutnya yang dilakukan adalah uji hipotesis. Uji hipotesis merupakan uji perbedaan dua rata-rata yang digunakan untuk mengetahui ada atau tidaknya perbedaan antara dua kelas sampel yang digunakan dalam penelitian yaitu kelas eksperimen dan kelas kontrol setelah mendapatkan perlakuan. Uji hipotesis dalam penelitian ini menggunakan analisis *independent samples T Test* 

a. Perumusan hipotesis

1

- $H_0$  : tidak adanya perbedaan yang signifikan kemampuan pemecahan masalah matematika siswa antara kelas eksperimen dan kelas kontrol
- $H_a$ : Adanya perbedaan yang signifikan kemampuan pemecahan masalah matematika siswa antara kelas eksperimen dan kelas kontrol
- b. Buka aplikasi SPSS kemudian masukkan data yang telah disiapkan yaitu data hasil nilai kelas eksperimen dan kelas kontrol
- *c.* Klik menu *analyze*, lalu pilih compare means, kemudian klik *independent Samples T Test*
- d. Lalu pindahkan variabel atau data hasil tes ke kolom *test variable (S)*
- e. Pindahkan variabel atau kode kelas ke kolom *Define Groups*

<sup>65</sup> "Muharrami, Abdi, dan Aziz, "Perbandingan Hasil Belajar Siswa Menggunakan Media Permainan Ular Tangga Dengan Media Permainan Monopoly Pada Mata Pelajaran Ips Terpadu Kelas VII Di SMP Negeri 14 Banda Aceh," 217.

f. Masukan kode kelas data yang akan dibandingkan rata-ratanya kolom group 1 kode 1 dan group 2 kode 2, kemudian klik *continue* dan ok.<sup>66</sup>

Pengambilan keputusan ditunjukkan oleh nilai Sig. pada output yang telah tersedia dengan kriteria jika nilai  $Sig. > 0.05$  maka  $H_0$  diterima berarti tidak adanya perbedaan yang signifikan kemampuan pemecahan masalah matematika siswa antara kelas eksperimen dan kelas kontrol. Jika nilai  $Sig. < 0.05$  maka  $H<sub>0</sub>$  ditolak dan  $H_a$  diterima berarti adanya perbedaan yang signifikan kemampuan pemecahan masalah matematika siswa antara kelas eksperimen dan kelas kontrol.

## **3. Analisis Data Kemampuan Pemecahan Masalah**

Dalam penelitian ini, untuk mengevaluasi kemampuan siswa dalam memecahkan masalah, dilakukan tes (posttest) pada akhir pertemuan setelah kedua kelompok, yaitu kelas eksperimen dan kelas kontrol, menjalani perlakuan yang berbeda. Evaluasi kemampuan siswa dalam pemecahan masalah melibatkan empat komponen utama, yaitu: 1) Memahami masalah, 2) Membuat rencana penyelesaian masalah, 3) Menjalankan rencana penyelesaian masalah, dan 4) Memeriksa hasil penyelesaian masalah. Rubrik penskoran tes kemampuan pemecahan masalah sebagai berikut:

<sup>&</sup>lt;sup>66</sup> Kadir, "Statistika Terapan", 301.

| <b>Aspek dan Skor</b> |                   |                                                 |
|-----------------------|-------------------|-------------------------------------------------|
| <b>Memahami</b>       | Skor <sub>2</sub> | soal dengan menuliskan<br>Memahami<br>yang      |
| <b>Masalah</b>        |                   | diketahui atau ditanya dengan benar dan lengkap |
|                       | Skor 1            | Interpretasi soal kurang tepat<br>salah<br>atau |
|                       |                   | menuliskan diketahui atau ditanya               |
|                       | Skor <sub>0</sub> | Tidak memahami soal dengan tidak menuliskan     |
|                       |                   | diketahui atau ditanya, tidak ada jawaban       |
|                       |                   |                                                 |
| <b>Membuat</b>        | Skor 4            | Menuliskan rumus yang benar, mengarah pada      |
| rencana               |                   | jawaban yang benar dan lengkap                  |
| penyelesaian          | Skor <sub>3</sub> | Menuliskan rumus yang benar tetapi tidak        |
| masalah               |                   | lengkap                                         |
|                       | Skor <sub>2</sub> | Menuliskan rumus yang salah tapi lengkap        |
|                       | Skor 1            | Menuliskan rumus yang salah dan tidak lengkap   |
|                       | Skor <sub>0</sub> | Tidak ada rencana atau langkah penyelesaian     |
|                       |                   |                                                 |
| Menjalankan           | Skor 4            | Menuliskan langkah yang benar dan lengkap       |
| rencana               |                   | serta mengarah pada jawaban yang benar          |
| penyelesaian          | Skor <sub>3</sub> | Menuliskan langkah yang benar dan lengkap       |
| masalah               |                   | tetapi mengarah pada jawaban yang salah         |
|                       | Skor <sub>2</sub> | langkah dan mengarah<br>Menuliskan<br>pada      |
|                       |                   | jawaban yang benar tetapi tidak lengkap         |
|                       | Skor 1            | Menuliskan langkah yang salah dan tidak         |
|                       |                   | lengkap serta mengarah pada jawaban yang        |
|                       |                   | salah                                           |
|                       | Skor <sub>0</sub> | Tidak ada menuliskan langkah jawaban            |
|                       |                   |                                                 |
| Memeriksa             | Skor <sub>3</sub> | kembali<br>Menuliskan pemeriksaan<br>jawaban    |
| hasil                 |                   | benar dan lengkap                               |
| penyelesaian          | Skor <sub>2</sub> | Menuliskan pemeriksaan<br>kembali jawaban       |
| masalah               |                   | benar tetapi tidak lengkap                      |
|                       | Skor 1            | Menuliskan pemeriksaan kembali jawaban salah    |
|                       | Skor <sub>0</sub> | Tidak ada pemeriksaan kembali/Tidak ada         |
|                       |                   | keterangan                                      |

Tabel 3.6 rubrik penskoran tes kemampuan pemecahan masalah

Rumus yang digunakan untuk mengukur kemampuan siswa dalam pemecahan masalah dapat dihitung sebagai berikut:

$$
P = \frac{jumlah \, skor \, yang \, diperoleh}{jumlah \, skor \, maksimal} \times 100\%
$$

Keterangan:

 $P =$ nilai akhir

Setelah memperoleh hasil dari perhitungan data nilai akhir, kemampuan pemecahan masalah siswa dapat diinterpretasikan dengan melihat kriteria sebagai berikut:

| <b>Interval</b> | <b>Kriteria</b>    |
|-----------------|--------------------|
| $81\% - 100\%$  | Sangat Baik        |
| $61\% - 80\%$   | Baik               |
| $41\% - 60\%$   | Cukup Baik         |
| $21\% - 40\%$   | Kurang Baik        |
| $<$ 20%         | Sangat Kurang Baik |

Tabel 3.7 kriteria kemampuan pemecahan masalah matematika